AutoCAD Crack With Serial Key Free X64 [Updated]

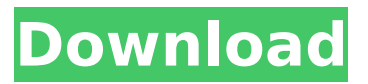

**AutoCAD Crack+ Keygen X64**

## The History of Cracked AutoCAD With Keygen The AutoCAD Cracked Version company was founded in 1982, when two software

developers, James Powell and Gerald Luthe, set out to produce a Windows version of the popular AutoCAD program for microcomputers. They were determined to make AutoCAD software that ran on a personal computer and, because

they had been using Windows 3.1 at that time, they chose this operating system. Their first product was a desktop version of AutoCAD running on the x86 platform. Autodesk sued the founders of the software company, claiming that they had

stolen AutoCAD's source code, which was also developed by Autodesk, but their case was thrown out in court. Their legal challenge inspired Autodesk to produce a new version of AutoCAD for personal computers. The first version of

AutoCAD released for personal computers was the AutoCAD LT, a threedimensional drafting program for the Macintosh and MS-DOS PC operating systems. The program became a very popular product and was one of the top-selling titles in the

fledgling Apple Macintosh market. Computer-aided design (CAD) software has advanced a lot since its early beginnings as a twodimensional drawing package on mainframe and minicomputers. Before the release of AutoCAD, very few CAD

programs were available for personal computers, and the process was slow and tedious. One person at a time would view a design through a graphics terminal and would need to place points, draw lines, and move objects in order to produce a

complete CAD drawing. That person would then have to wait for the drawing to be stored before he or she could continue the next design. In contrast, AutoCAD can be used with a mouse or a graphics tablet in much the same way as a

traditional desktop publishing (DTP) program. Instead of using a graphics terminal, AutoCAD uses a display screen. Because the program can be operated with the computer's keyboard, AutoCAD is more efficient than

traditional CAD programs, which typically use graphics terminals as input/output devices. In addition to using the computer's keyboard and mouse, other control devices, such as joysticks and a graphics tablet, are available for use in

creating and modifying AutoCAD drawings. The company has also introduced a program called AutoCAD Web, which is similar to AutoCAD's desktop version, but is accessed by a web browser rather than through a

## computer's monitor

**AutoCAD License Code & Keygen**

SQL Injection The "SQL Injection" vulnerability was found in AutoCAD in April 2007. This vulnerability is caused by flawed input validation in the database that could

allow attackers to view, change, or delete information. Microsoft Visual Studio integration AutoCAD LT for Microsoft Visual Studio is Microsoft's integrated development environment (IDE) for AutoCAD. It is targeted at AutoCAD architects,

designers, and drafters. The integration is complete: each element can be created from any software. The integration is also complete: it is possible to create a drawing from any software. Operating system AutoCAD LT for

Microsoft Windows has been tested with the following operating systems: Windows 7 Windows Vista Windows XP Windows 2000 References External links AutoCAD LT for Microsoft Windows home page AutoCAD LT Developer's

Guide AutoCAD LT on CodeProject AutoCAD LT Category:Dynamically linked C++ libraries Category:3D graphics software Category:Dynamically linked programming languages Category:Luascriptable software

Category:Technical communication tools Category:Lua-scriptable software for Windows Category:Lua-scriptable software for MacOS Category:Lua-scriptable software for Linux Category:C++ software Category:Computer-aided

design software for Windows Category:3D graphics software for LinuxQ: SharePoint 2013 context menu in We're having an issue trying to get a context menu to display in a or on a page in SharePoint. The page being loaded is using the

Site Master page and is not on a library. Any help would be much appreciated. The code we're using is: A: SharePoint has an option to hide the context menu when it's inside an iframe. If you have the site master page with

SharePoint installed, then the web.config file should be in: \SiteAssets\SiteAsse ts\App\_GlobalResources\ In that folder you should find a ca3bfb1094

## \*\*Note:\*\* The autocad keygen worked on Windows XP, Windows 7, and Windows 8. \*\*Step 1.\*\* Open the autocad user interface (UI) Start up Autocad 2010 (or 2008 for Win 7/8) and click the "Autocad" icon in the top

left corner, then click the "File" icon, then click the "New" icon, then click the "Keygen" icon. You should then see a new dialogue window like this one:

**What's New In?**

AutoCAD can support the import of external markup

language (XML) files that can be used to send or receive document information. A new XmlImport command allows you to import XML files with document information directly into the drawing. You can also send or receive document

information using a new XmlFormat command, which formats a drawing in a format defined by the XmlFormat extension. The new ImportXmlFormat command can be used to import an XML or Excel spreadsheet directly into the drawing. The new

XmlImport command is a new way to send and receive document information between applications. You can use the new XmlImport and XmlFormat commands to send and receive feedback from users on the paper copy of

drawings and from remote users. The ImportXmlFormat command also enables you to import multiple files. The ImportXmlFormat command can import a document in any of the following formats: HTML,

MHTML, DWG, and DGN. New XmlImport extension for XmlFormat: Specify a format that the recipient supports. When a user formats a drawing using the XmlFormat command, the user can choose the format from a list of supported formats. For

example, you can format a drawing by calling the XmlFormat command and specifying the format "file.xsd". The recipient can then load the file.xsd extension and change the format of the drawing based on the settings in the file.xsd file. Change or

add formats in a drawing: You can now add or change the formats supported in a drawing without having to export and reload the drawing. You can use the XmlFormat command to format a drawing based on a list of available

formats. You can specify a new file format, or you can change an existing file format to the new one. Change or add shapes in a drawing: The New Shape command is easier to use with the new shapes. You can use the XmlImport command to import the

Shape XML file, which includes all the Shape data that is available in the XmlFormat extension. The new command creates a shape that is based on the shape defined in the XML file. The shape in the XmlFormat XML file is

based on the actual object in the drawing. You can see the actual shape in the drawing from the properties panel or the Hints window, but you can also export the drawing to a new DXF or DWG file. You can also delete and

Ξ